## SAP ABAP table ADRCITYT {Postal districts (long texts)}

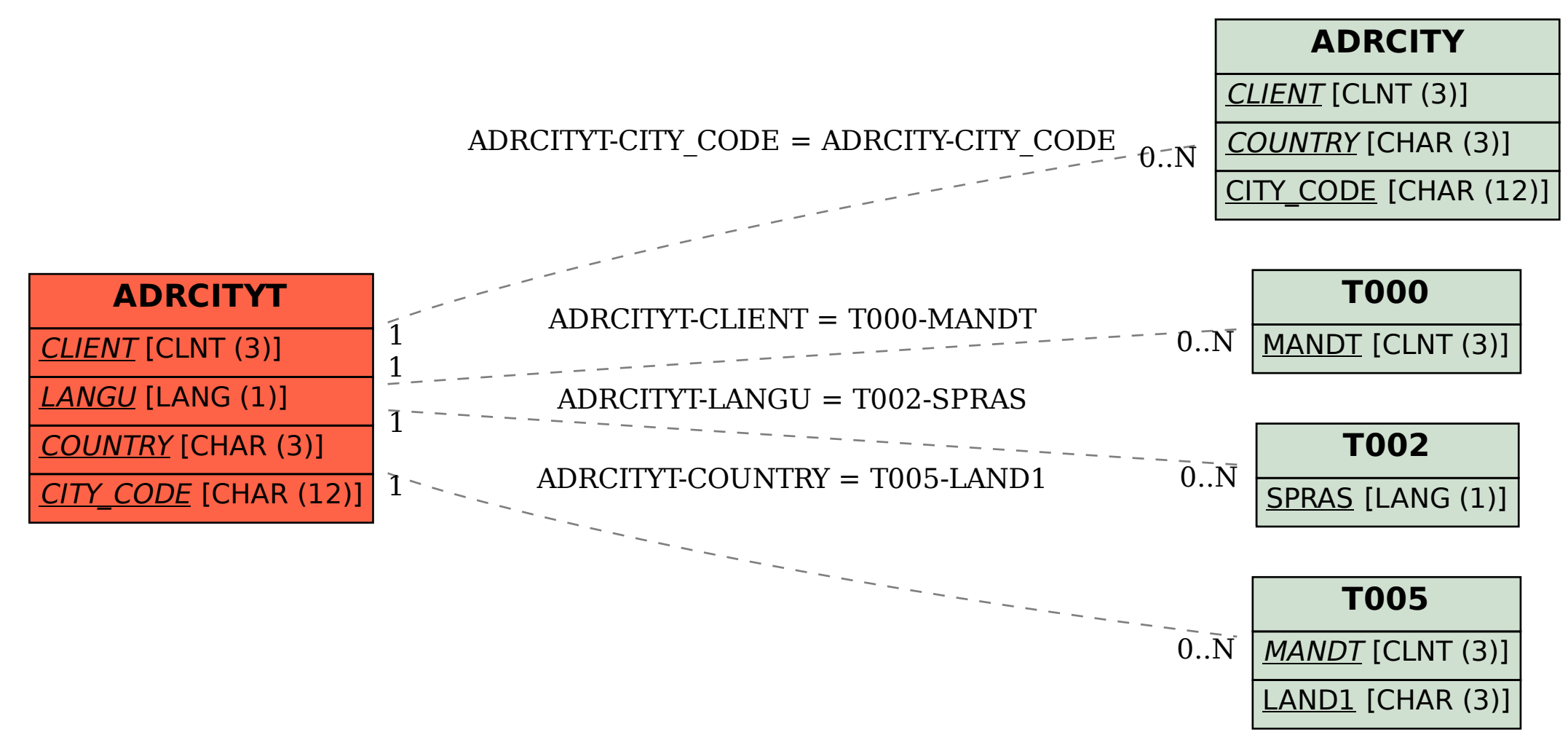